FS040U のパソコンとの接続確認情報を掲載しております。

この内容は特定の環境で基本動作や接続動作を確認したものであり、すべての環境で機能・性能・信頼性を保証 するものではありません。

製品によっては使用できない機能や、動作が不安定になる場合もあります。

また、以下に掲載されていない機器が動作しないということを示しているものでもありません。参考情報としてお取り 扱いいただけますようお願いいたします。

## 【Web UI 接続方式】

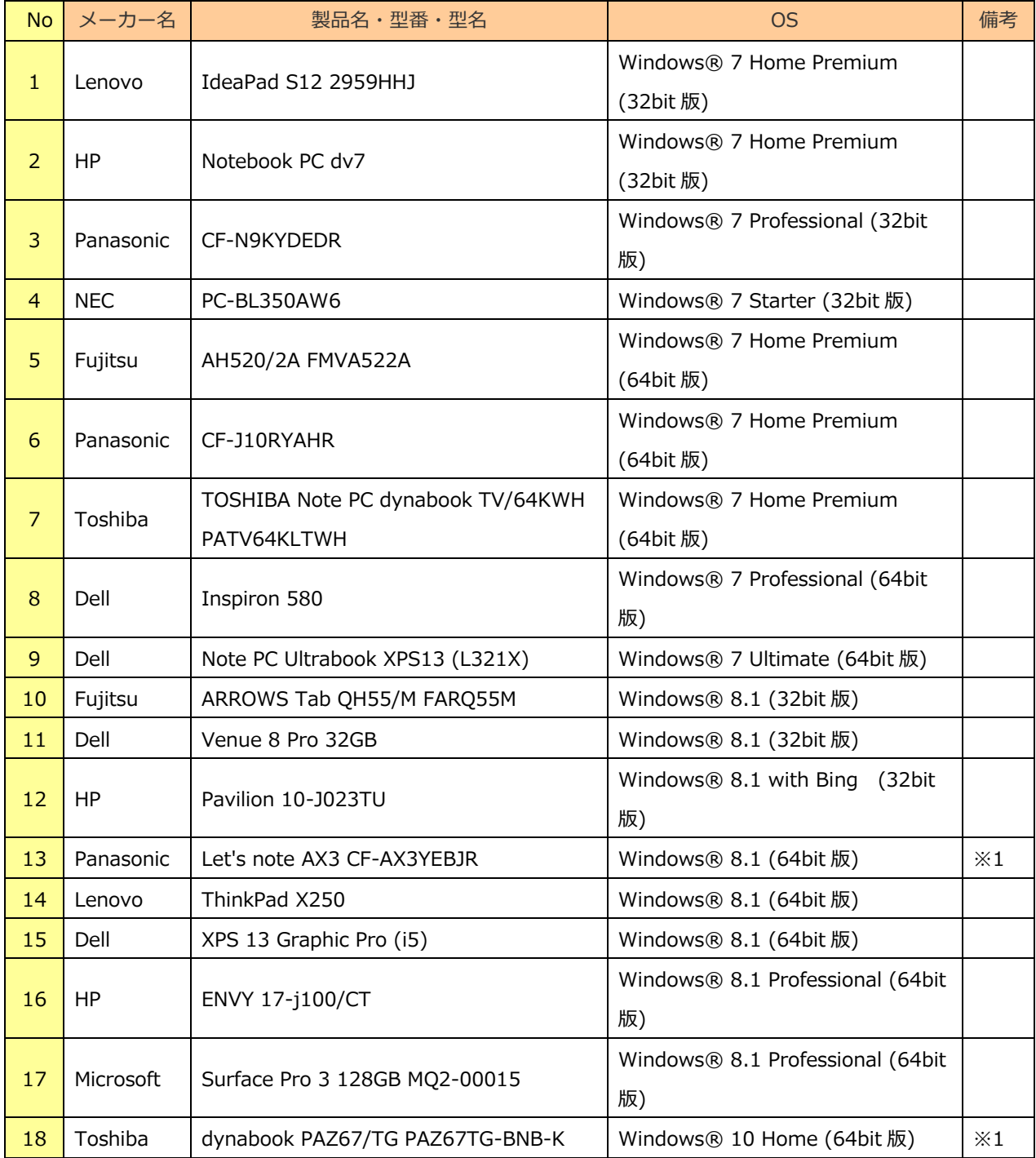

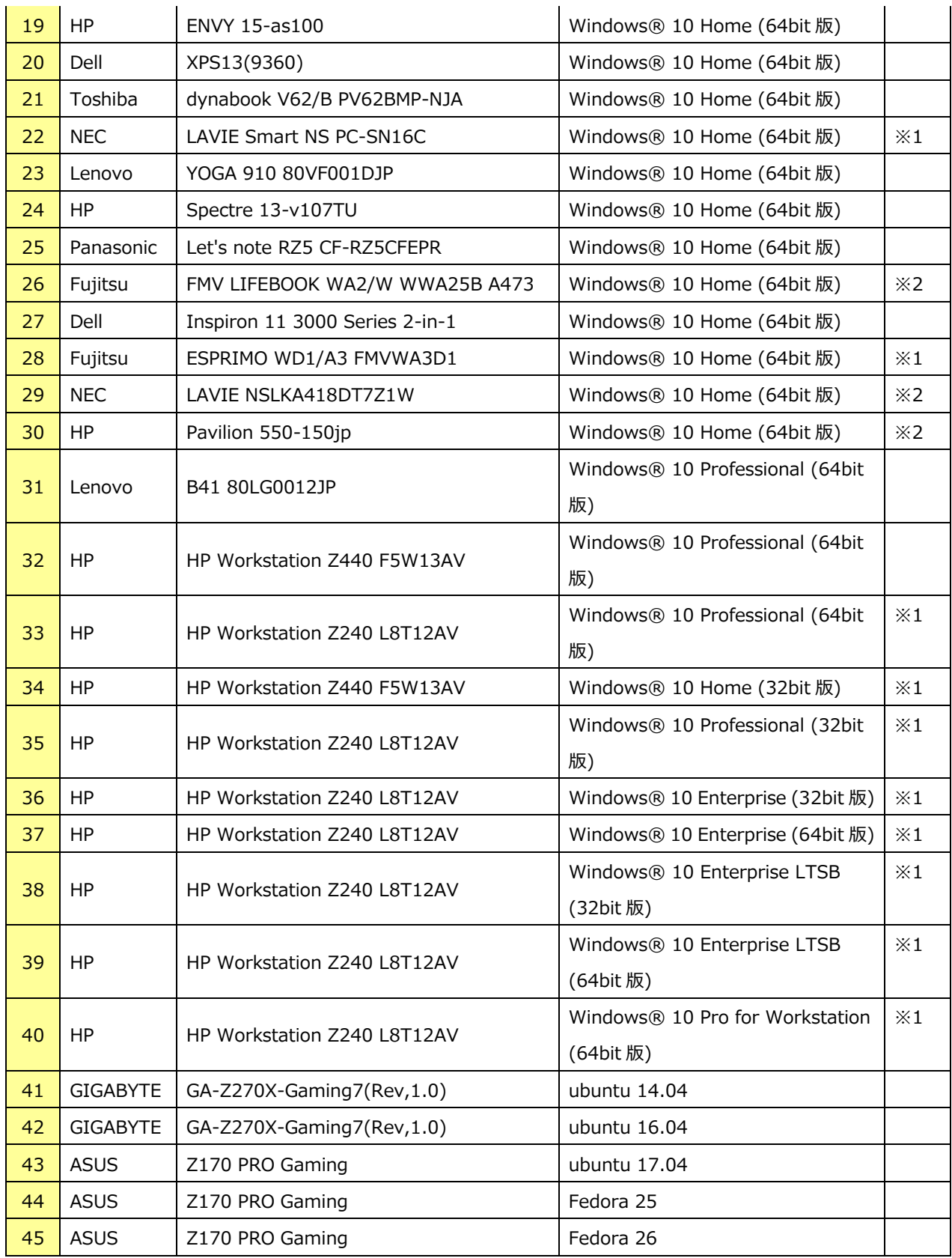

(敬称略)

※1.FS040U 接続中にスリープ状態から復帰させると、稀に FS040U が OS にデバイス停止され認識されなくなる場合 がある。本事象は、PC から抜き差しすると認識される。

※2. FS040U 接続中にスタンバイから復帰させると、稀に FS040U が OS にデバイス停止され認識されなくなる場合が ある。本事象は、PC から抜き差しすると認識される。

## **【専用ソフトウェア接続方式】**

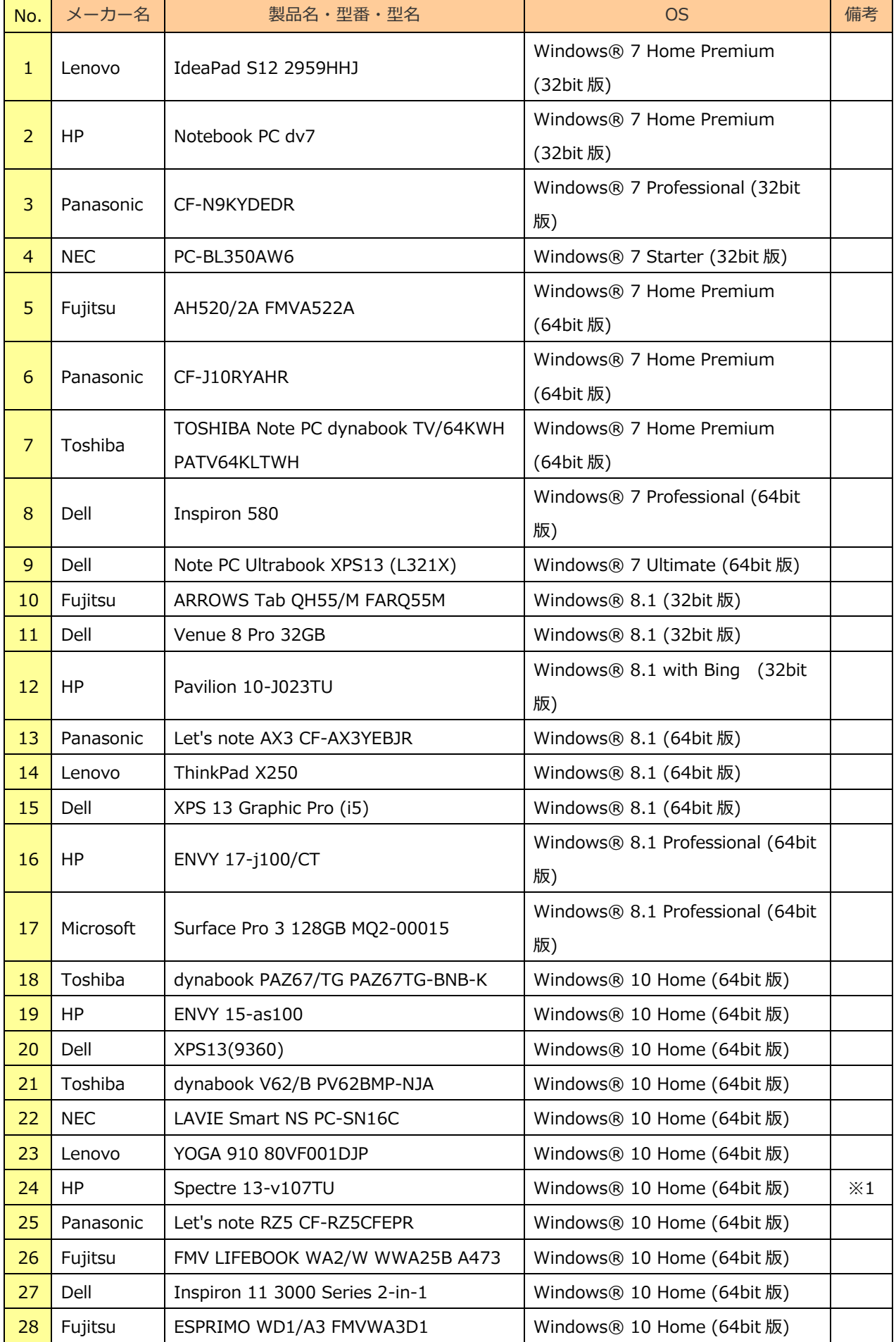

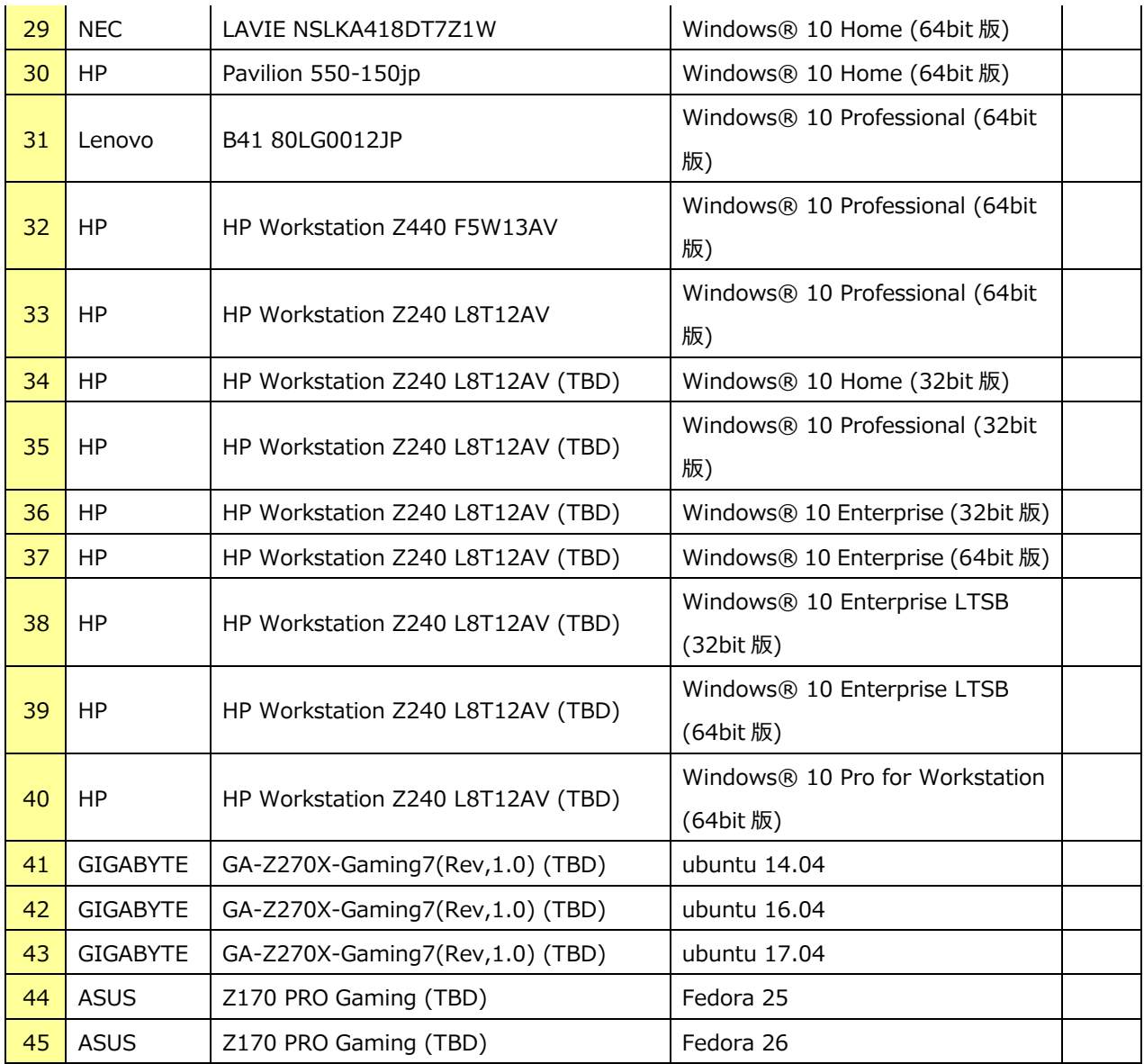

(敬称略)

※1. FS040U を USB ポートに接続しても、認識されない場合がある。